### CC5212-1

Procesamiento Masivo de Datos Otoño 2023

Lecture 3
DFS/HDFS + MapReduce/Hadoop

Aidan Hogan aidhog@gmail.com

| Distributed Static Data Processing | Distributed Dynamic Data Processing | Distr. Unstructured<br>Data Management | Distr. (Semi-)structured  Data Management |  |  |  |  |  |
|------------------------------------|-------------------------------------|----------------------------------------|-------------------------------------------|--|--|--|--|--|
| Distributed D                      | Distributed Data Processing         |                                        | Distributed Data Management               |  |  |  |  |  |
|                                    | Distributed Systems                 |                                        |                                           |  |  |  |  |  |
| Local Data Processing              |                                     |                                        |                                           |  |  |  |  |  |

| Distributed Static<br>Data Processing | Distributed Dynamic Data Processing | Distr. Unstructured<br>Data Management | Distr. (Semi-)structured Data Management |  |  |  |  |  |
|---------------------------------------|-------------------------------------|----------------------------------------|------------------------------------------|--|--|--|--|--|
| Distributed D                         | ata Processing                      | Distributed Data Management            |                                          |  |  |  |  |  |
| Distributed Systems                   |                                     |                                        |                                          |  |  |  |  |  |
| Local Data Processing                 |                                     |                                        |                                          |  |  |  |  |  |

## Massive Data Processing in Google

## Distributed Computing in Google

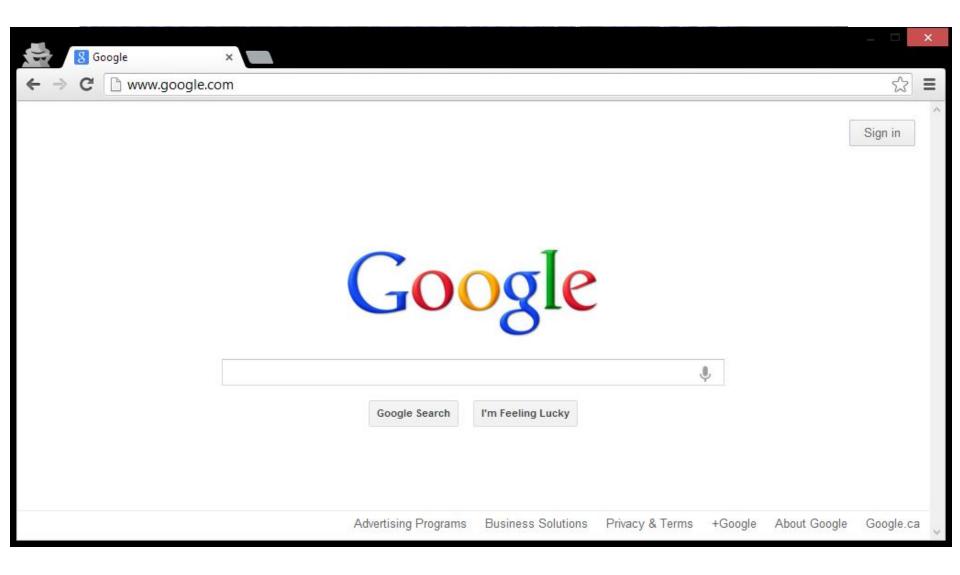

## Building Google Web-search

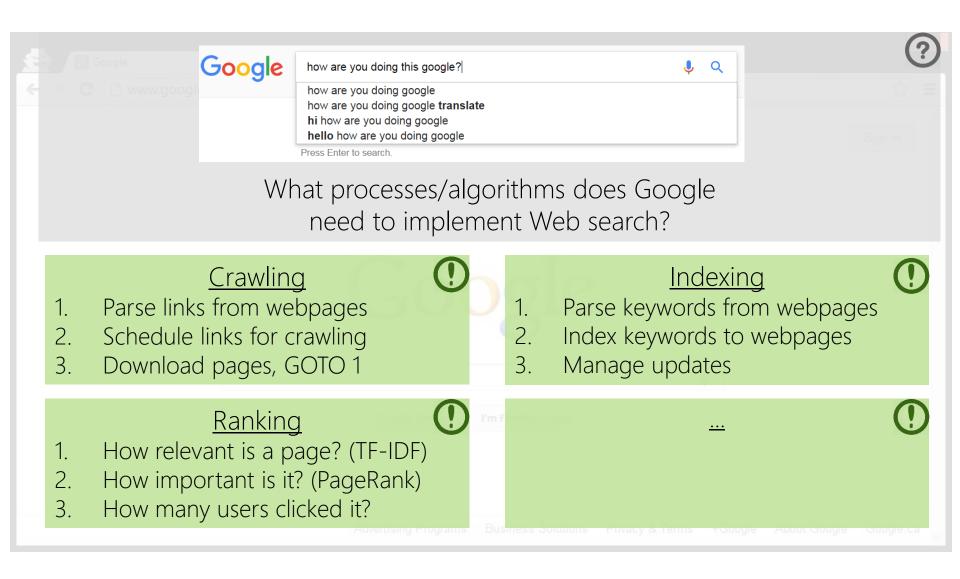

## Building Google Web-search

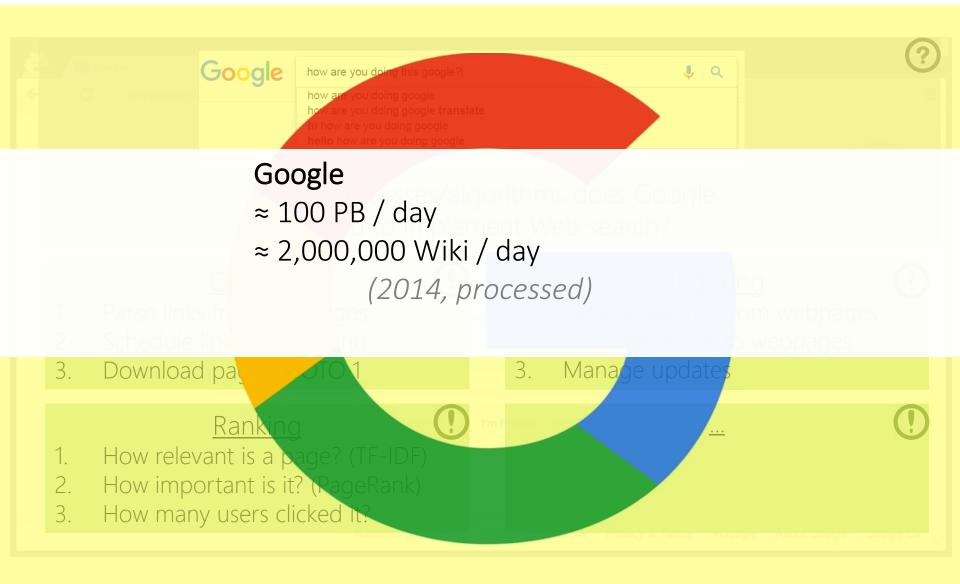

## Building Google Web-search

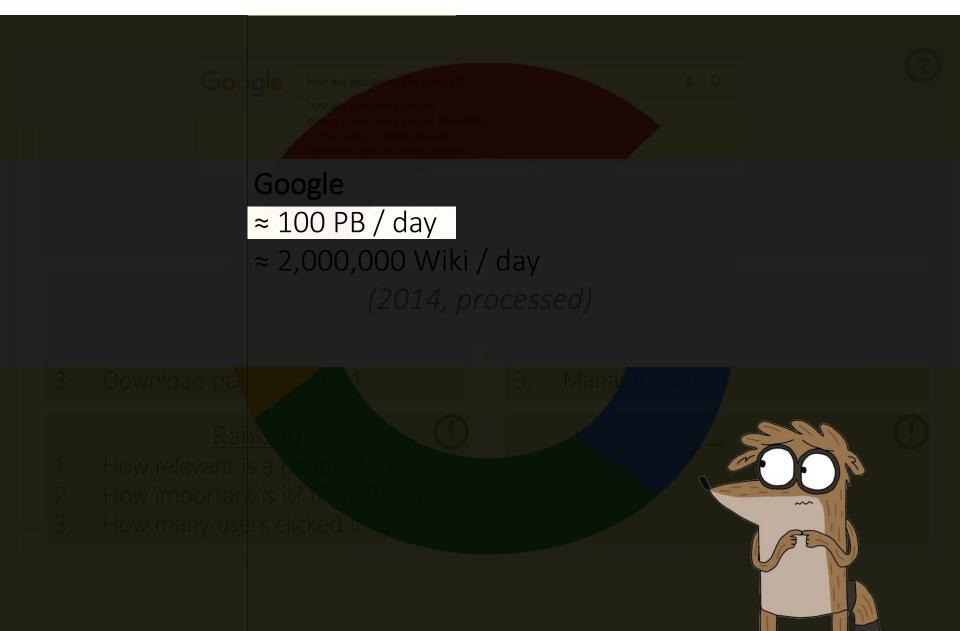

## Implementing on thousands of machines

#### Crawling <u>Indexing</u> Parse links from webpages Parse keywords from webpages Index keywords to webpages Schedule links for crawling Download pages, GOTO 1 Manage updates Ranking How relevant is a page? (TF-IDF) How important is it? (PageRank) How many users clicked it? 3. If we implement each task separately ... ... re-implement storage ... re-implement retrieval ... re-implement distributed processing ... re-implement communication ... re-implement fault-tolerance ... and then re-implement those again

### Implementing on thousands of machines

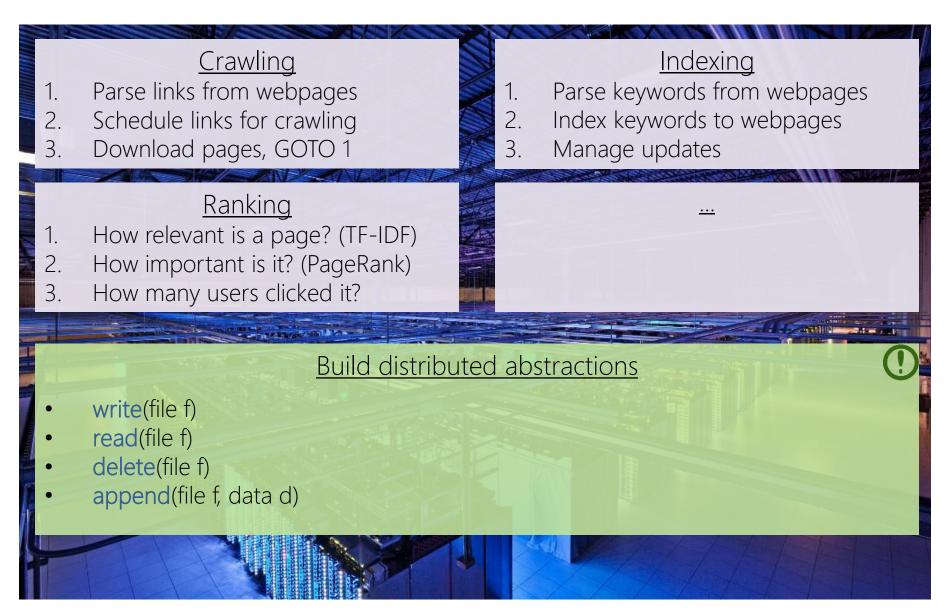

GOOGLE FILE SYSTEM (GFS)

### Google File System (GFS): White-Paper

#### The Google File System

Sanjay Ghemawat, Howard Gobioff, and Shun-Tak Leung Google\*

#### ABSTRACT

We have designed and implemented the Google File System, a scalable distributed file system for large distributed data-intensive applications. It provides fault tolerance while running on inexpensive commodity hardware, and it delivers high aggregate performance to a large number of clients.

While sharing many of the same goals as previous distributed file systems, our design has been driven by observations of our application workloads and technological environment, both current and anticipated, that reflect a marked departure from some earlier file system assumptions. This has led us to reexamine traditional choices and explore radically different design points.

The file system has successfully met our storage needs. It is widely deployed within Google as the storage platform for the generation and processing of data used by our service as well as research and development efforts that require large data sets. The largest cluster to date provides hundreds of terabytes of storage across thousands of disks on over a thousand machines, and it is concurrently accessed by hundreds of clients.

In this paper, we present file system interface extensions designed to support distributed applications, discuss many aspects of our design, and report measurements from both micro-benchmarks and real world use.

#### 1. INTRODUCTION

We have designed and implemented the Google File System (GFS) to meet the rapidly growing demands of Google's data processing needs. GFS shares many of the same goals as previous distributed file systems such as performance, scalability, reliability, and availability. However, its design has been driven by key observations of our application workloads and technological environment, both current and anticipated, that reflect a marked departure from some earlier file system design assumptions. We have reexamined traditional choices and explored radically different points in the design space.

First, component failures are the norm rather than the exception. The file system consists of hundreds or even thousands of storage machines built from inexpensive commodity parts and is accessed by a comparable number of client machines. The quantity and quality of the components virtually guarantee that some are not functional at any given time and some will not recover from their current failures. We have seen problems caused by application bugs, operating system bugs, human errors, and the failures of disks, memory, connectors, networking, and power supplies. Therefore, constant monitoring, error detection, fault tolerance, and automatic recovery must be integral to the

#### What is a "file-system"?

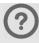

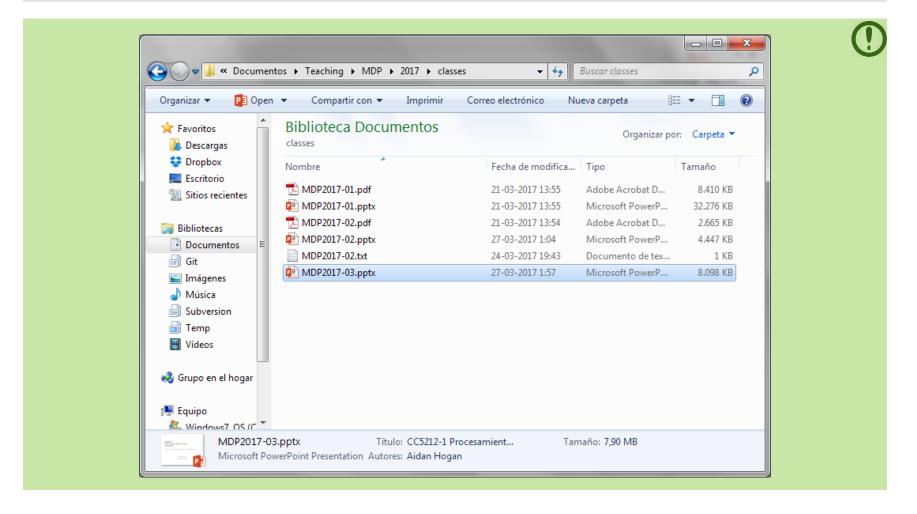

#### What is a "file-system"?

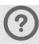

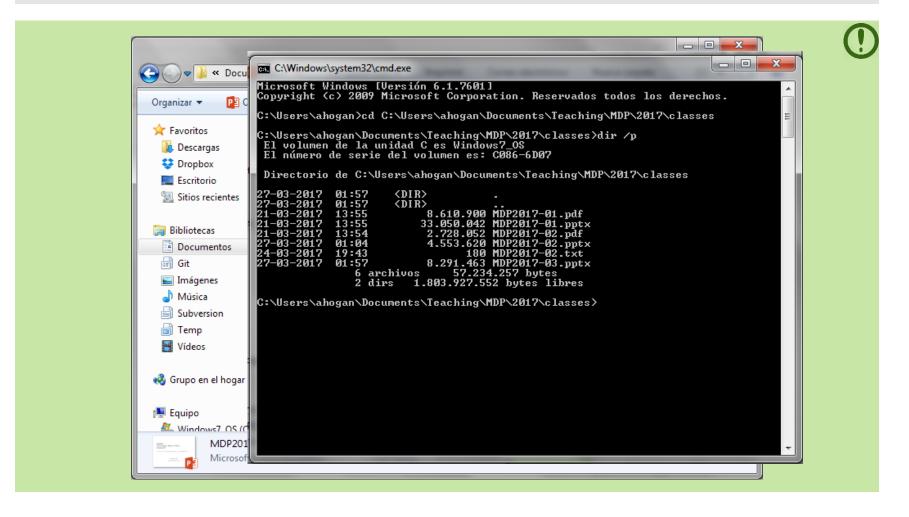

### What does a "file-system" do?

?

- 1. Splits a file up into chunks (blocks/clusters) of storage
  - Remembers location and sequence of chunks for a file

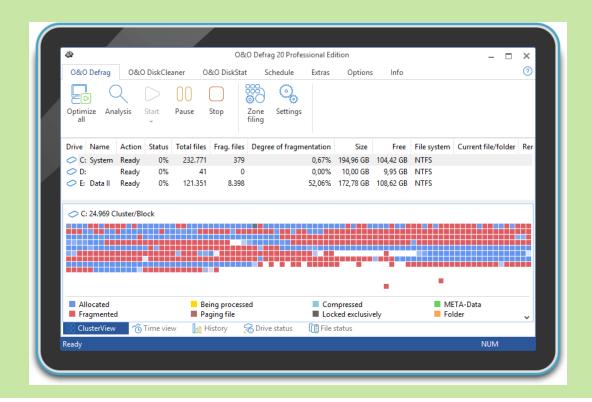

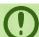

#### What does a "file-system" do?

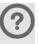

- 1. Splits a file up into chunks (blocks/clusters) of storage
  - Remembers location and sequence of chunks for a file
- 2. Organises a hierarchical directory structure
  - Tracks sub-directories and files in directories

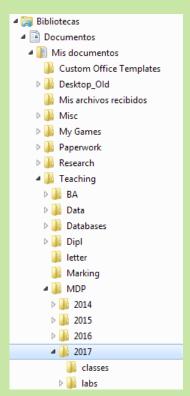

#### What does a "file-system" do?

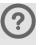

- 1. Splits a file up into chunks (blocks/clusters) of storage
  - Remembers location and sequence of chunks for a file
- 2. Organises a hierarchical directory structure
  - Tracks sub-directories and files in directories
- 3. Tracks file meta-data
  - File size, date created, date last modified
  - Ownership, permissions, locks

| Nombre                                | Fecha de modifica | Tipo             | Tamaño    | Fecha de creación |          |                             |
|---------------------------------------|-------------------|------------------|-----------|-------------------|----------|-----------------------------|
| _                                     |                   |                  |           |                   |          | Ajustar todas las columnas  |
| MDP2017-01.pdf                        | 21-03-2017 13:55  | Adobe Acrobat D  | 8.410 KB  | 13-03-2017 16:21  |          |                             |
| ₱ ₱ ₱ ₱ ₱ ₱ ₱ ₱ ₱ ₱ ₱ ₱ ₱ ₱ ₱ ₱ ₱ ₱ ₱ | 21-03-2017 13:55  | Microsoft PowerP | 32.276 KB | 12-03-2017 22:40  | _        | Nombre                      |
| ™ MDP2017-02.pdf                      | 21-03-2017 13:54  | Adobe Acrobat D  | 2.665 KB  | 21-03-2017 11:26  | <b>✓</b> | Fecha de modificación       |
| ₱ MDP2017-02.pptx                     | 27-03-2017 1:04   | Microsoft PowerP | 4.447 KB  | 20-03-2017 3:33   | ✓        | Tipo                        |
| MDP2017-02.txt                        | 24-03-2017 19:43  | Documento de tex | 1 KB      | 24-03-2017 19:42  | ✓        | Tamaño                      |
| ₱ MDP2017-03.pptx                     | 27-03-2017 2:19   | Microsoft PowerP | 8.674 KB  | 27-03-2017 0:49   | ✓        | Fecha de creación           |
|                                       |                   |                  |           |                   |          | Ruta de acceso a la carpeta |
|                                       |                   |                  |           |                   |          | Autores                     |
|                                       |                   |                  |           |                   |          | Categorías                  |
|                                       |                   |                  |           |                   |          | Etiquetas                   |
|                                       |                   |                  |           |                   |          | Título                      |
|                                       |                   |                  |           |                   |          | Más                         |

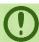

#### What does a "file-system" do?

?

1. Splits a file up into chunks (blocks/clusters) of storage

(1)

- Remembers location and sequence of chunks for a file
- 2. Organises a hierarchical directory structure
  - Tracks sub-directories and files in directories
- 3. Tracks file meta-data
  - File size, date created, date last modified
  - Ownership, permissions, locks
- 4. Provides read/write/update/delete interface, etc.

#### What does "Google File System" do?

?

- 1. Splits a file up into chunks (blocks/clusters) of storage
  - Remembers location and sequence of chunks for a file
- 2. Organises a hierarchical directory structure
  - Tracks sub-directories and files in directories
- 3. Tracks file meta-data
  - File size, date created, date last modified
  - Ownership, permissions, locks
- 4. Provides read/write/update/delete interface, etc.

Same thing, just distributed:

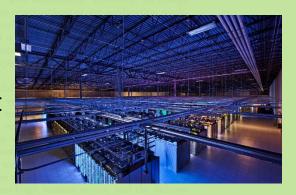

In this paper, we present file system interface extensions designed to support distributed applications, discuss many aspects of our design, and report measurements from both micro-benchmarks and real world use. of disks, memory, connectors, networking, and power supplies. Therefore, constant monitoring, error detection, fault tolerance, and automatic recovery must be integral to the system.

So which architecture do you think Google uses?

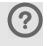

### Client-Server?

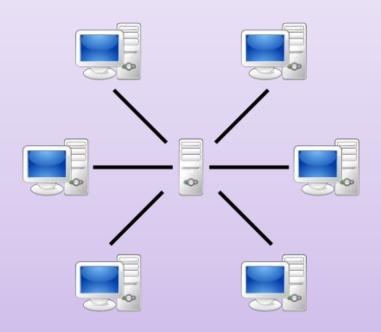

### Peer-To-Peer?

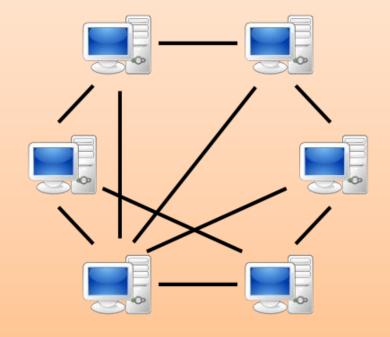

So which architecture do you think Google uses?

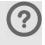

### Client-Peer-To-Server-To-Peer-Server-Client!

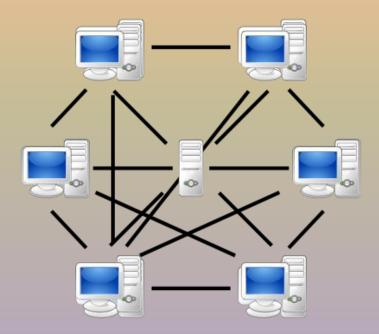

### Google File System: Assumptions

Files are huge

 $\triangle$ 

- Files often read or appended
- Concurrency important
- Failures are frequent
- Streaming important

So how should Google design its Distributed File System?

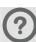

### GFS: Architecture

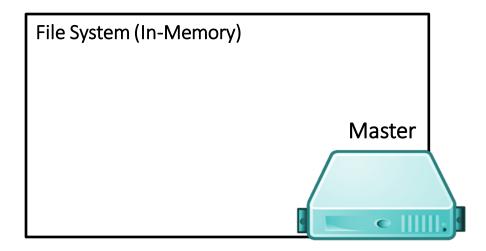

- 64 MB per chunk
- 64 bit label for each chunk
- Assume replication factor of 3

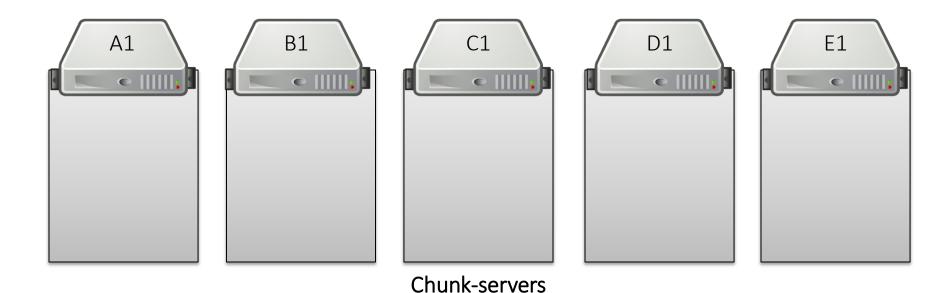

#### 64 MB per chunk GFS: Pipelined Writes 64 bit label for each chunk Assume replication factor of 3 File System (In-Memory) /blue.txt [3 chunks] 1: {A1, C1, E1} 2: {A1, B1, D1} Master 3: {B1, D1, E1} blue.txt /orange.txt [2 chunks] (150 MB: 3 chunks) 1: {B1, D1, E1} orange.txt 2: {A1, C1, E1} (100 MB: 2 chunks) A1 E1 B1 D1 • |||||| 3 Chunk-servers

#### 64 MB per chunk GFS: Fault Tolerance 64 bit label for each chunk Assume replication factor of 3 File System (In-Memory) /blue.txt [3 chunks] 1: {A1, <u>B1</u>, E1} 2: {A1, B1, D1} Master 3: {B1, D1, E1} blue.txt /orange.txt [2 chunks] (150 MB: 3 chunks) 1: {B1, D1, E1} orange.txt 2: {A1, <u>D1</u>, E1} (100 MB: 2 chunks) A1 E1 B1 D1 3 1 2 3

Chunk-servers

#### 64 MB per chunk GFS: Direct Reads 64 bit label fo I'm looking for Assume replic File System (In-Memory) /blue.txt /blue.txt [3 chunks] 1: {A1, C1, E1} 2: {A1, B1, D1} Master 3: {B1, D1, E1} /orange.txt [2 chunks] 1: {B1, D1, E1} 2: {A1, C1, E1} /blue.txt [3 chunks] © ||||||; 1: {A1, C1, E1} 2: {A1, B1, D1} 3: {B1, D1, E1} A1 B1 E1 D1 • |||||. • |||||| • |||||| 3 2 1 1 2 3 Chunk-servers

#### 64 MB per chunk GFS: Primary Replicas 64 bit label fo I want to Assume replic change block 2 File System (In-Memory) of/blue.txt /blue.txt [3 chunks] 1: {<u>A1</u>, C1, E1} 2: {A1, <u>B1</u>, D1} Master 3: {B1, D1, E1} /orange.txt [2 chunks] 1: {B1, <u>D1</u>, E1} 2: {A1, C1, <u>E1</u>} /blue.txt [3 chunks] 2: {A1, B1, D1} **ACK** COMMIT A1 D1 E1 **B1 ACK** 2 ACK 2 3 1 1 2 3 Chunk-servers

#### 64 MB per chunk GFS: Primary Replicas 64 bit label fo I want to Assume replic change block 2 File System (In-Memory) of/blue.txt /blue.txt [3 chunks] 1: {A1, C1, E1} 2: {A1, B1, D1} Master 3: {B1, <u>D1</u>, E1} /orange.txt [2 chunks] 1: {B1, <u>D1</u>, E1} 2: {A1, C1, <u>E1</u>} /blue.txt [3 chunks] © |||||||s 2: {A1, B1, D1} A1 D1 E1 **B**1 C1 2 2 3 1 2 3 Chunk-servers

## GFS: Rack Awareness

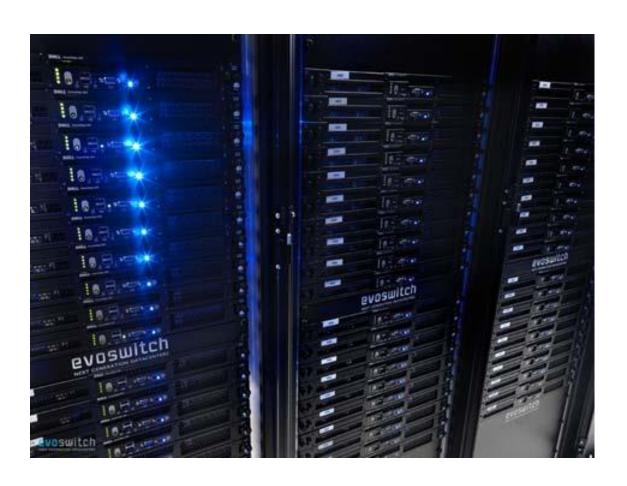

### GFS: Rack Awareness

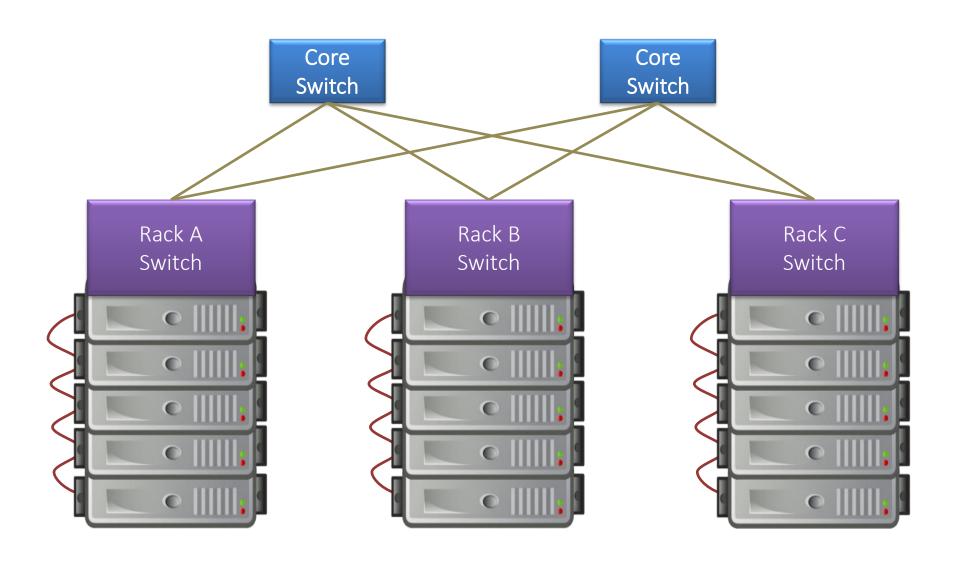

### GFS: Rack Awareness

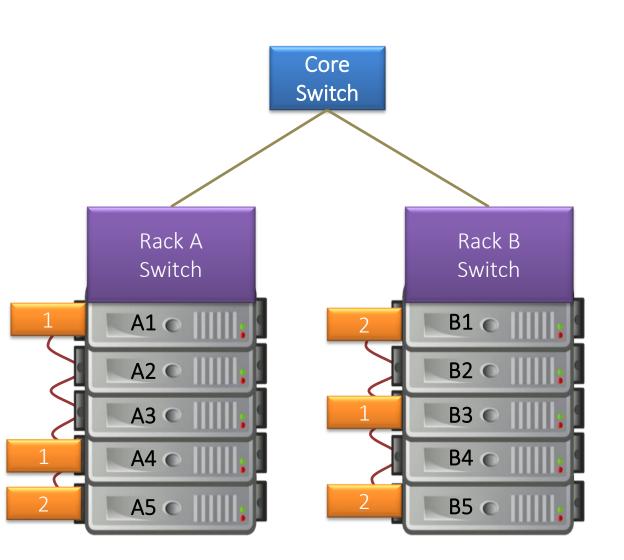

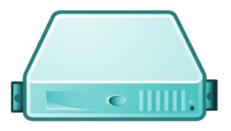

#### Files:

/orange.txt

1: {A1, A4, B3}

2: {A5, B1, B5}

#### Racks:

A: {A1, A2, A3, A4, A5}

B: {B1, B2, B3, B4, B5}

## GFS: Other Operations

### Rebalancing:

Spread storage out evenly

### Deletion:

Just rename the file with hidden file name To recover, rename back to original version Otherwise, three days later will be wiped

### Monitoring Stale Replicas:

Dead chunkserver reappears with old data? Master keeps version info

### GFS: Weaknesses?

# What are the main weaknesses of GFS? Master node single point of failure Use hardware replication Logs and checkpoints Master node is a bottleneck Use more powerful machine Minimise master node traffic Master-node metadata kept in memory Each chunk needs 64 bytes to address Chunk data can be queried from each chunkserver Keep each chunk large (fewer chunks)

## Hadoop Distributed File System

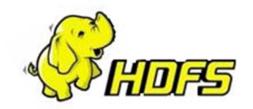

- Open source version of GFS
- HDFS-to-GFS translation guide ...
  - Data-node = Chunkserver
  - Name-node = Master
- Same idea except ...
  - GFS is proprietary (hidden in Google)
  - HDFS is open source (Apache!)

### Implementing on thousands of machines

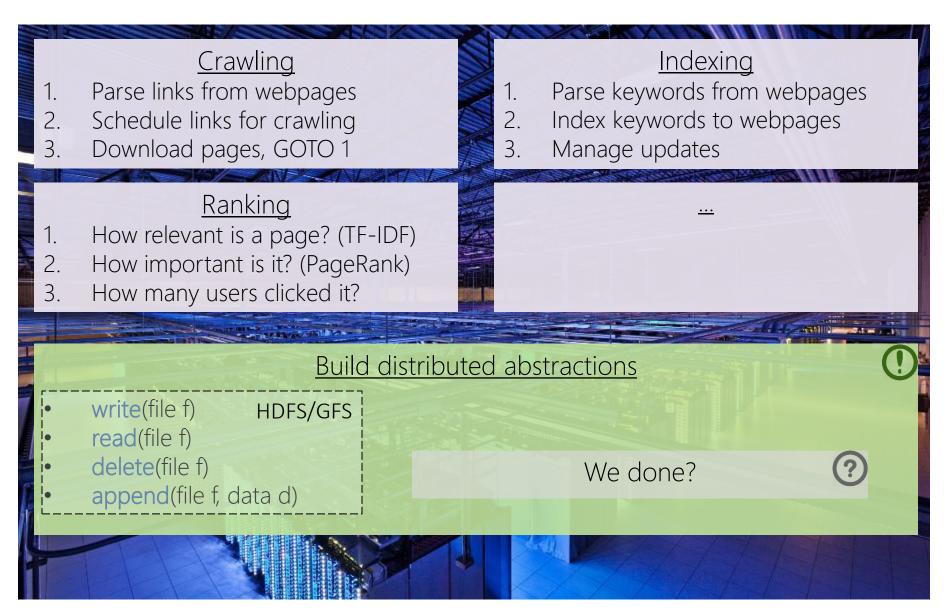

## Implementing on thousands of machines

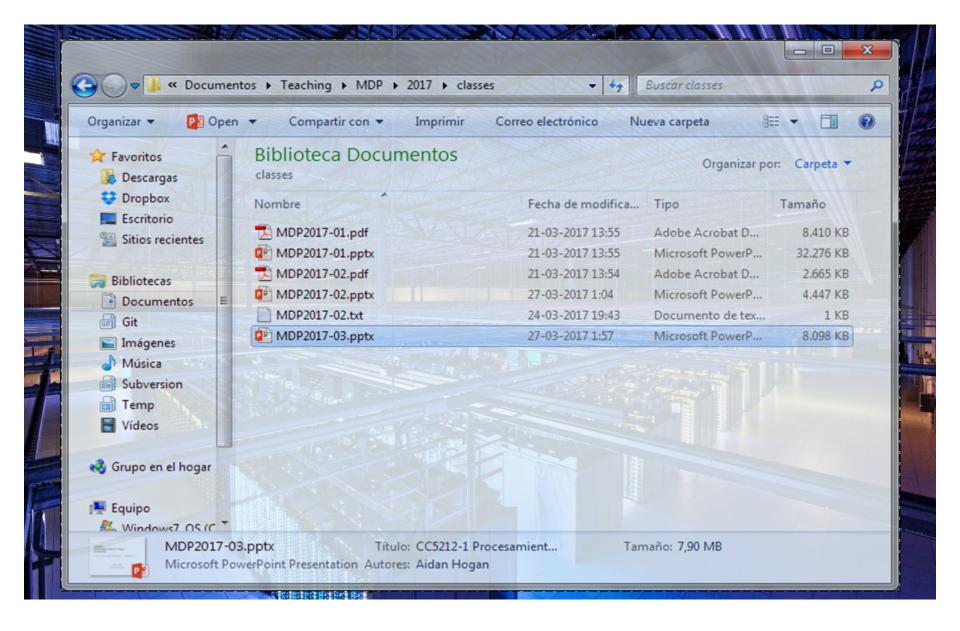

# Google's MapReduce

#### MapReduce: White-Paper

#### MapReduce: Simplified Data Processing on Large Clusters

Jeffrey Dean and Sanjay Ghemawat

jeff@google.com, sanjay@google.com

Google, Inc.

#### Abstract

MapReduce is a programming model and an associated implementation for processing and generating large data sets. Users specify a *map* function that processes a key/value pair to generate a set of intermediate key/value pairs, and a *reduce* function that merges all intermediate values associated with the same intermediate key. Many real world tasks are expressible in this model, as shown in the paper.

Programs written in this functional style are automatically parallelized and executed on a large cluster of commodity machines. The run-time system takes care of the details of partitioning the input data, scheduling the program's execution across a set of machines, handling machine failures, and managing the required inter-machine communication. This allows programmers without any experience with parallel and distributed systems to easily utilize the resources of a large distributed system. given day, etc. Most such computations are conceptually straightforward. However, the input data is usually large and the computations have to be distributed across hundreds or thousands of machines in order to finish in a reasonable amount of time. The issues of how to parallelize the computation, distribute the data, and handle failures conspire to obscure the original simple computation with large amounts of complex code to deal with these issues.

As a reaction to this complexity, we designed a new abstraction that allows us to express the simple computations we were trying to perform but hides the messy details of parallelization, fault-tolerance, data distribution and load balancing in a library. Our abstraction is inspired by the *map* and *reduce* primitives present in Lisp and many other functional languages. We realized that most of our computations involved applying a *map* operation to each logical "record" in our input in order to compute a set of intermediate key/value pairs, and then

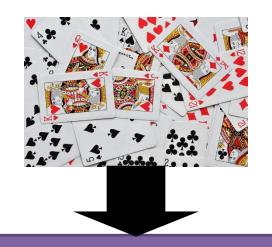

You

Worker 1

Worker 2

Worker 3

Worker 4

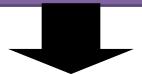

#### Moving to word count ...

How could we do a distributed word count?

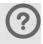

Count parts in memory on different machines and merge?

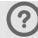

But if the data don't fit in memory (e.g., 4-grams)?

And how to do that merge (sum counts for word w across machines)?

Count parts on-disk on different machines and merge?

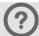

Again, how to do that merge?

#### Distributed word count

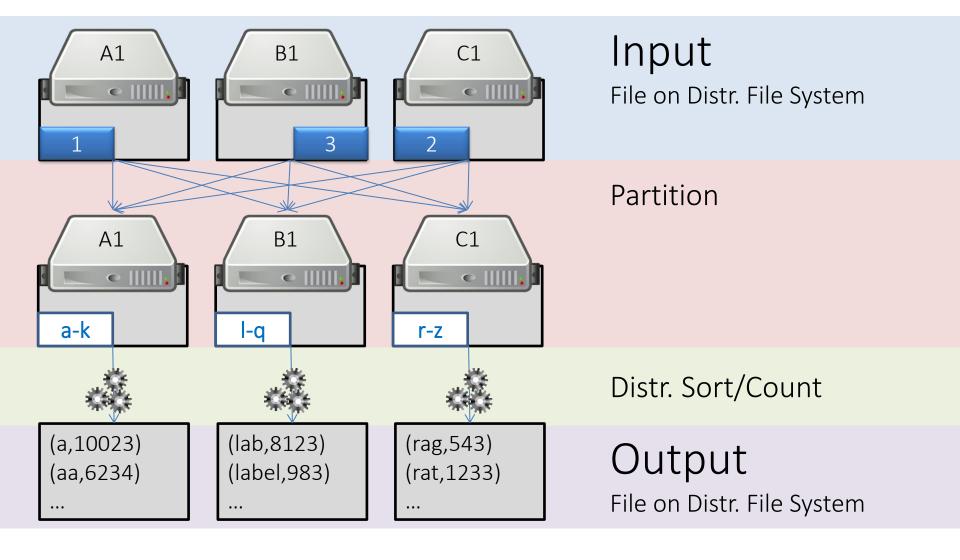

MAPREDUCE: UNDER THE HOOD

#### MapReduce

- 1. Input
- 2. Map
- 3. Partition [Sort]
- 4. Shuffle
- 5. Merge Sort
- 6. Reduce
- 7. Output

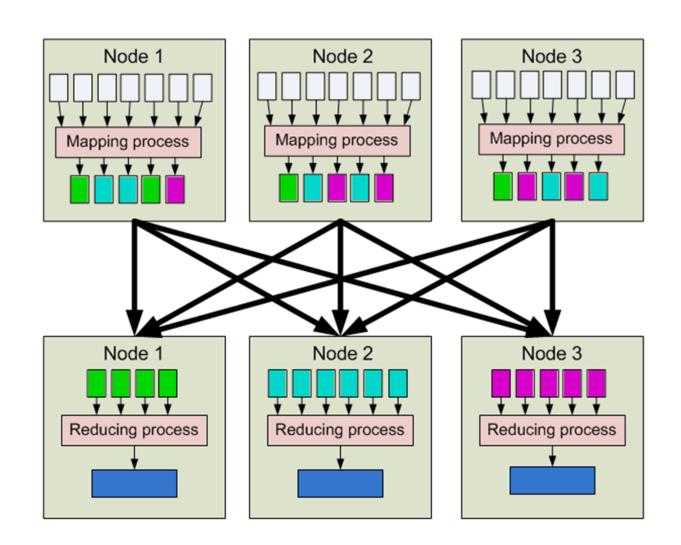

#### MapReduce: Counting Words

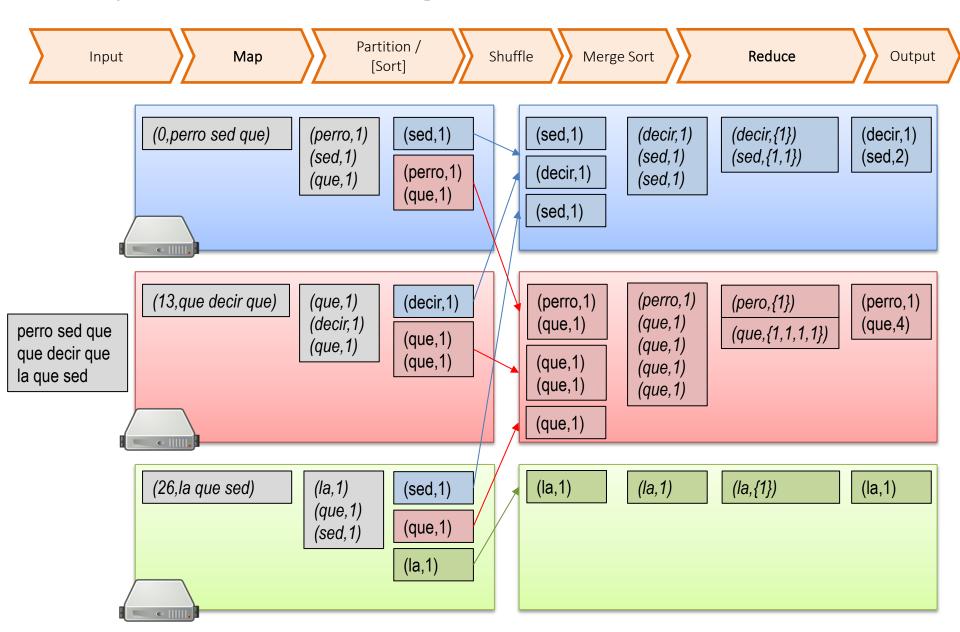

#### MapReduce: Combiner

- 1. Input
- 2. Map
- 3. Partition [Sort] ("Combine")
- 4. Shuffle
- 5. Merge Sort
- 6. Reduce
- 7. Output

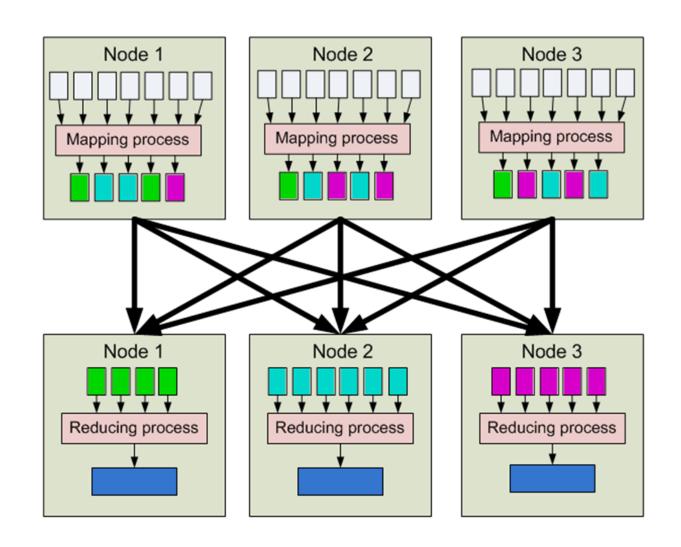

#### MapReduce: Combiner

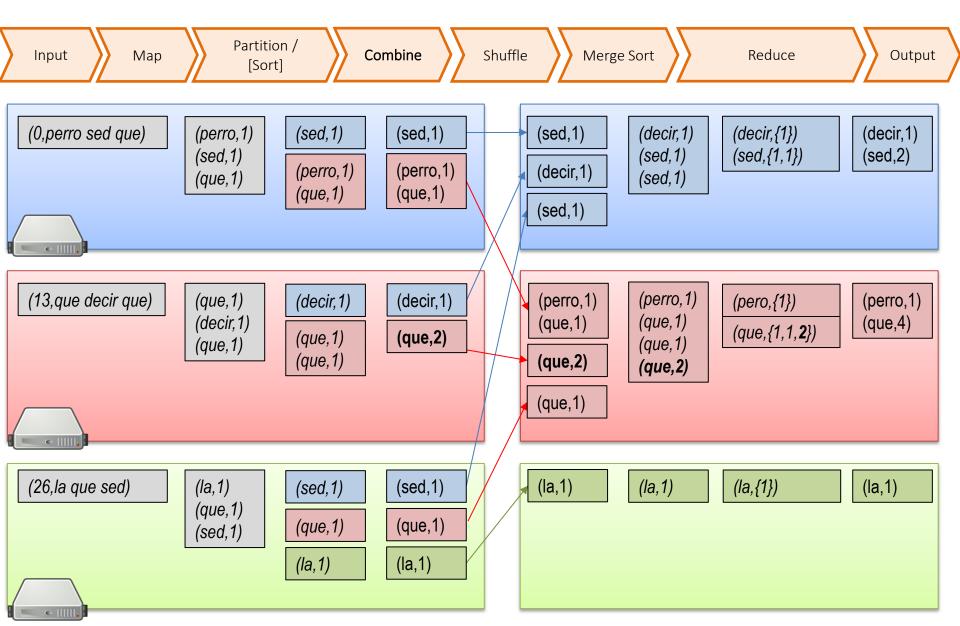

#### MapReduce: Combiner

- 1. Input
- 2. Map
- 3. Partition [Sort] ("Combine")
- 4. Shuffle
- 5. Merge Sort
- 6. Reduce
- 7. Output

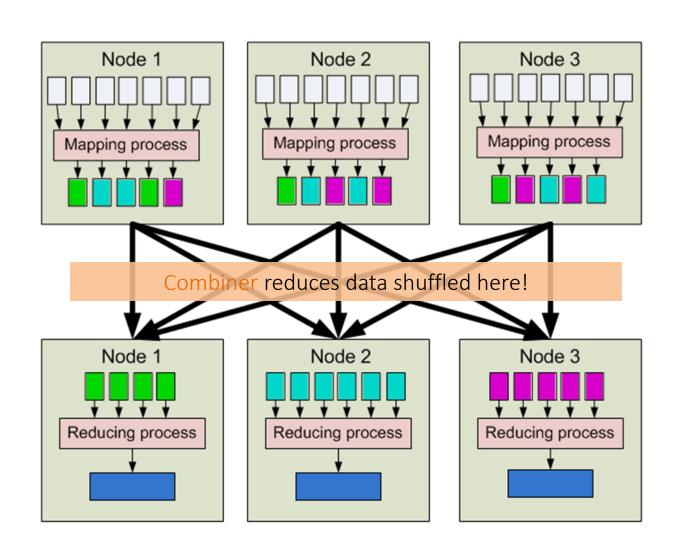

# MAPREDUCE: MORE COMPLEX TASKS

#### Supermarket Example

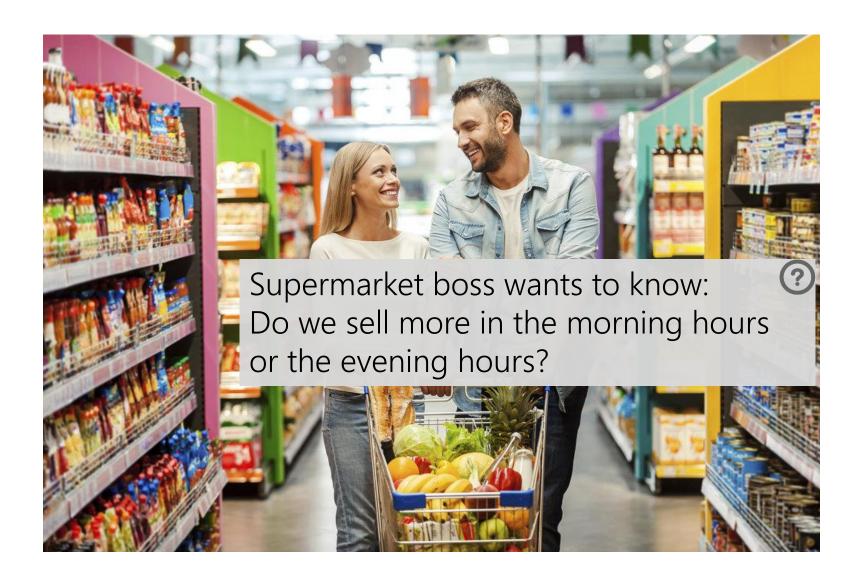

#### MapReduce: Supermarket Example

| Purchase   |         |  |
|------------|---------|--|
| Receipt ID | ITEM ID |  |
| R1401      | I306    |  |
| R1401      | I306    |  |
| R1401      | I504    |  |
| R1402      | 1007    |  |
| R1402      | I306    |  |
| R1403      | I306    |  |
| R1403      | I504    |  |
|            |         |  |

| Time       |           |
|------------|-----------|
| RECEIPT ID | $T_{IME}$ |
| R1403      | 19:00     |
| R1401      | 18:59     |
| R1402      | 19:01     |
|            |           |

|         | ${\bf Item}$   |            |
|---------|----------------|------------|
| ITEM ID | Name           | Price (\$) |
| I306    | Zanahoria 500g | 500        |
| I504    | CocaCola 3L    | 1400       |
| I007    | Comfort        | 1200       |
|         | • • •          |            |

Compute total sales per hour of the day?

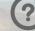

| ${f Sales Per Hour}$ |               |  |
|----------------------|---------------|--|
| Hour                 | Total         |  |
|                      |               |  |
| 18:00-18:59          | \$24871569670 |  |
| 19:00-19:59          | \$36576125100 |  |
| • • • •              |               |  |

#### MapReduce: Supermarket Example

| Purchase   |         |  |
|------------|---------|--|
| RECEIPT ID | ITEM ID |  |
| R1401      | I306    |  |
| R1401      | I306    |  |
| R1401      | 1504    |  |
| R1402      | 1007    |  |
| R1402      | I306    |  |
| R1403      | I306    |  |
| R1403      | I504    |  |
|            |         |  |

| Time       |           |
|------------|-----------|
| RECEIPT ID | $T_{IME}$ |
| R1403      | 19:00     |
| R1401      | 18:59     |
| R1402      | 19:01     |
|            |           |

|         | ${\bf Item}$   |            |
|---------|----------------|------------|
| ITEM ID | Name           | Price (\$) |
| I306    | Zanahoria 500g | 500        |
| I504    | CocaCola 3L    | 1400       |
| I007    | Comfort        | 1200       |
|         |                |            |

- $Map_{1A}$  (input: Purchase)
  - $-(R,I) \mapsto \{(R,I)\}$
- $\mathrm{Map}_{1B}$  (input: Time)
  - $-(R,T) \mapsto \{(R,\mathsf{hour}(T))\}$
- Reduce<sub>1</sub> (input:  $Map_{1A}$ ,  $Map_{1B}$ )

$$- (R, [I_1, \dots, I_n, H]) \mapsto$$

$$-\{(I_1, H), \dots, (I_n, H)\}$$

•  $\mathrm{Map}_{2A}$  (input: Item)

$$- (I,(N,P)) \mapsto \{(I,P)\}$$

•  $Map_{2B}$  (input: Reduce<sub>1</sub>)

$$- (I,H) \mapsto \{(I,H)\}$$

• Reduce<sub>2</sub> (input:  $Map_{2A}$ ,  $Map_{2B}$ )

$$- (I, [H_1, \dots, H_n, P]) \mapsto$$

$$\frac{\{(H_1, P), \dots, (H_n, P)\}}{\{(H_n, P), \dots, (H_n, P)\}}$$

•  $Map_3$  (input:  $Reduce_2$ )

$$-(H,P) \mapsto \{(H,P)\}$$

• Reduce<sub>3</sub> (input: Map<sub>3</sub>)

$$- (H, [P_1, ..., P_n]) \mapsto \{(H, \sum_{i=1}^n P_i)\}$$

- output: SalesPerHour

... one possible solution.

#### Implementing on thousands of machines

#### Crawling <u>Indexing</u> Parse links from webpages Parse keywords from webpages Schedule links for crawling Index keywords to webpages Download pages, GOTO 1 Manage updates Ranking How relevant is a page? (TF-IDF) How important is it? (PageRank) How many users clicked it? 3. Build distributed abstractions write(file f) read(file f) delete(file f) append(file f, data d) mapreduce(function map, function reduce, file in, file out)

#### MapReduce: Benefits for Programmers

- Takes care of low-level implementation:
  - Easy to handle inputs and output
  - No need to handle network communication
  - No need to write sorts or joins
- Abstracts machines (transparency)
  - Fault tolerance (through heart-beats)
  - Abstracts physical locations
  - Add / remove machines
  - Load balancing

#### MapReduce: Benefits for Programmers

(Time for more important things)

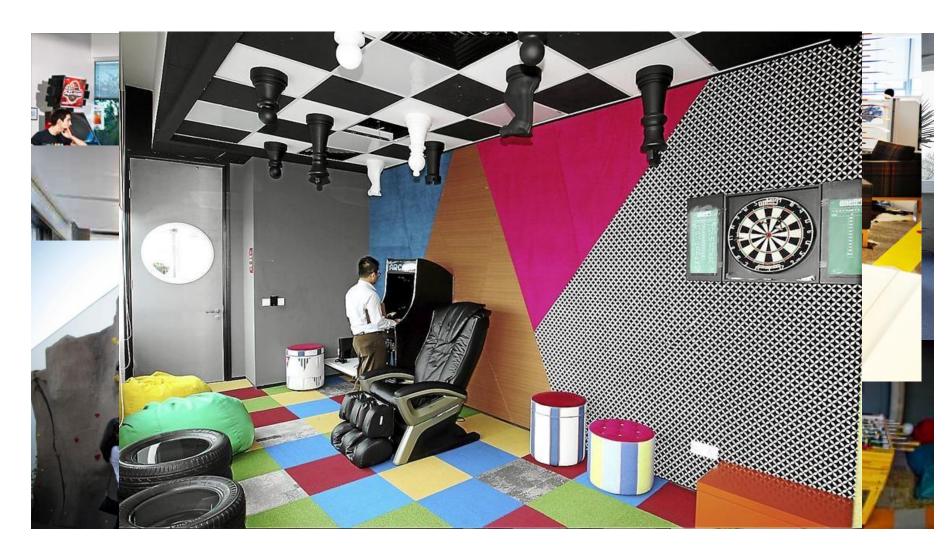

HDFS/HADOOP OVERVIEW

# Hadoop: Open Source MapReduce

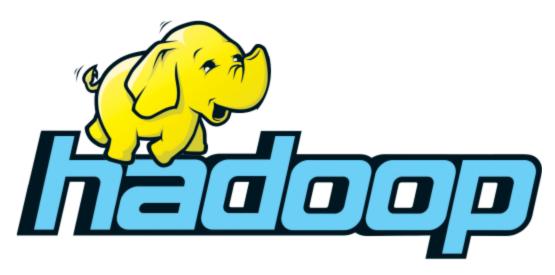

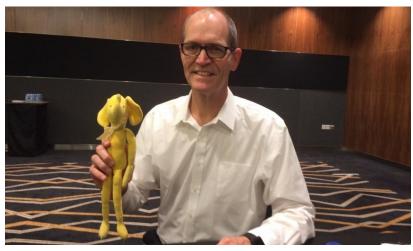

#### HDFS / Hadoop Core Architecture

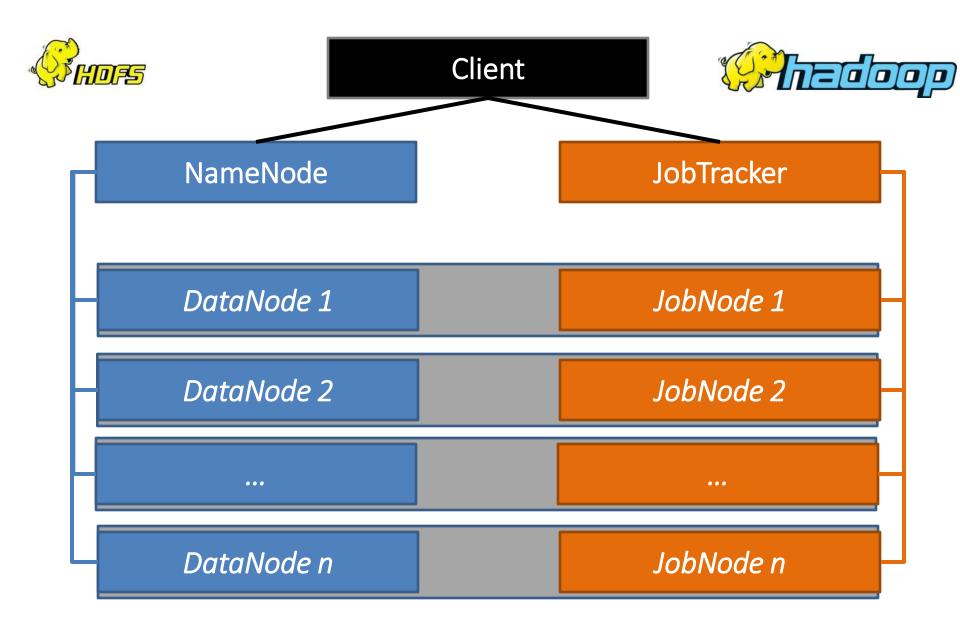

(REFERENCE MATERIAL FOR LAB)

# PROGRAMMING WITH HADOOP

#### 1. Input/Output (cmd)

#### > hdfs dfs

```
P
                                      cluster.dcc.uchile.cl - PuTTY
hadoop@cluster-m:~/hadoop-2.3.0/logs$ hdfs dfs
Usage: hadoop fs [generic options]
        [-appendToFile <localsrc> ... <dst>]
        [-cat [-ignoreCrc] <src> ...]
        [-checksum <src> ...]
        [-chgrp [-R] GROUP PATH...]
        [-chmod [-R] <MODE[,MODE]... | OCTALMODE> PATH...]
        [-chown [-R] [OWNER][:[GROUP]] PATH...]
        [-copyFromLocal [-f] [-p] <localsrc> ... <dst>]
        [-copyToLocal [-p] [-ignoreCrc] [-crc] <src> ... <localdst>]
        [-count [-q] <path> ...]
        [-cp [-f] [-p] <src> ... <dst>]
        [-createSnapshot <snapshotDir> [<snapshotName>]]
        [-deleteSnapshot <snapshotDir> <snapshotName>]
        [-df [-h] [<path> ...]]
        [-du [-s] [-h] <path> ...]
        [-expunge]
        [-qet [-p] [-ignoreCrc] [-crc] <src> ... <localdst>]
        [-getmerge [-nl] <src> <localdst>]
        [-help [cmd ...]]
        [-ls [-d] [-h] [-R] [<path> ...]]
        [-mkdir [-p] <path> ...]
        [-moveFromLocal <localsrc> ... <dst>]
        [-moveToLocal <src> <localdst>]
        [-mv <src> ... <dst>]
        [-put [-f] [-p] <localsrc> ... <dst>]
        [-renameSnapshot <snapshotDir> <oldName> <newName>]
        [-rm [-f] [-r|-R] [-skipTrash] <src> ...]
        [-rmdir [--ignore-fail-on-non-empty] <dir> ...]
        [-setrep [-R] [-w] <rep> <path> ...]
        [-stat [format] <path> ...]
```

#### 1. Input (Java)

```
Creates a file
public class HDFSHelloWorld {
                                                                             system for
    public static final String theFilename = "hello.txt";
                                                                               default
    public static final String message = "Hello, world!\n";
                                                                            configuration
    public static void main (String [] args) throws IOException
        Configuration conf = new Configuration();
        FileSystem fs = FileSystem.get(conf);
                                                                           Check if the file
        Path filenamePath = new Path(theFilename);
                                                                             exists; if so
            if (fs.exists(filenamePath)) {
                                                                                delete
                // remove the file first
                fs.delete(filenamePath, false);
                                                                           Create file and
            FSDataOutputStream out = fs.create(filenamePath);
            out.writeUTF(message);
                                                                               write a
            out.close();
                                                                              message
            FSDataInputStream in = fs.open(filenamePath);
            String messageIn = in.readUTF();
                                                                           Open and read
            System.out.print(messageIn);
           in.close();
                                                                                back
        } catch (IOException ioe) {
            System.err.println("IOException during operation: " + ioe.toString());
            System.exit(1);
```

# 1. Input (Java)

| InputFormat:            | Description:                                         | Key:                                     | Value:                    |
|-------------------------|------------------------------------------------------|------------------------------------------|---------------------------|
| TextInputFormat         | Default format; reads lines of text files            | The byte offset of the line              | The line contents         |
| KeyValueInputFormat     | Parses lines into key, val pairs                     | Everything up to the first tab character | The remainder of the line |
| SequenceFileInputFormat | A Hadoop-specific high-<br>performance binary format | user-defined                             | user-defined              |

#### 2. Map

```
MapValueType>
   Handles the input for you!
public static class CitationCountMapper extends Mapper<Object, Text, Text, IntWritable>{
    private final IntWritable one = new IntWritable(1);
    private Text paperTitle = new Text();
                                                                   (input) key: file offset.
                                                                (input) value: line of the file.
    /**
      @throws InterruptedException
                                                                context: handles output and
                                                                          logging.
     @Override
    public void map(Object key, Text value, Context output)
                    throws IOException, InterruptedException {
        String line = value.toString();
        String[] paperCitedByPaper = line.split(SPLIT REGEX);
        paperTitle.set(paperCitedByPaper[0]);
       output.write(paperTitle, one);
```

Mapper<InputKeyType,

InputValueType,

MapKeyType,

Emit output

## (Writable for values)

```
package ejemplo;
import java.io.DataInput;
import java.io.DataOutput;
import java.io.IOException;
import org.apache.hadoop.io.Writable;
public class WritableCitation implements Writable
    public String citingPaper;
    public String citingVenue;
    public int mentions;
    public WritableCitation(String citingPaper, String citingVenue, int mentions) {
        this.citingPaper = citingPaper;
        this.citingVenue = citingVenue;
        this.mentions = mentions:
    public void write(DataOutput out) throws IOException {
        out.writeUTF(citingPaper);
       out.writeUTF(citingVenue);
       out.writeInt(mentions);
                                                                                           Same order
    public void readFields(DataInput in) throws IOException {
       citingPaper = in.readUTF();
        citingVenue = in.readUTF();
       mentions = in.readInt();
    public String toString() {
        return citingPaper +"\t" + citingVenue + "\t" + mentions;
                                                                                         (not needed in the
                                                                                          running example)
```

# (WritableComparable for keys/values)

```
public class WritableComparableCitation implements WritableComparable<WritableComparableCitation>
    public String citingPaper;
    public String citingVenue;
    public int mentions;
                                                                                                     New Interface
    public WritableComparableCitation(String citingPaper, String citingVenue, int mentions) {
    public void write(DataOutput out) throws IOException {[]
    public void readFields(DataInput in) throws IOException {[]
                                                                                                     Same as before
    public String toString() {[]
    public int compareTo(WritableComparableCitation other) {
       int comp = citingPaper.compareTo(other.citingPaper);
                                                                                                  Needed to sort keys
        if(comp==0){
           comp = citingVenue.compareTo(other.citingVenue);
           if(comp == 0){
               comp = Integer.compare(mentions, other.mentions);
        return comp;
    public boolean equals(Object o) {
       if(o==null) return false;
       if(o==this) return true;
       if (!(o instanceof WritableComparableCitation)) return false;
                                                                                                  Needed for default
       WritableComparableCitation wcp = (WritableComparableCitation)o;
       return citingPaper.equals(wcp.citingPaper) && this.citingVenue.equals(wcp.citingVenue
                                                                                                   partition function
               && this.mentions == wcp.mentions;
    public int hashCode() {
       return citingPaper.hashCode() ^ citingVenue.hashCode() ^ mentions;
```

(not needed in the running example)

#### 3. Partition

```
PartitionerInterface
package ejemplo;
import org.apache.hadoop.mapred.JobConf;
public class PartitionCites<E> implements Partitioner<WritableComparableCitation, E> {
    @Override
    public int getPartition(WritableComparableCitation key, E val, int machines) {
        return Math.abs(key.hashCode() % machines);
    @Override
    public void configure(JobConf arg0) {
                                                        (This happens to be the default
                                                              partition method!)
```

(not needed in the running example)

## 4. Shuffle

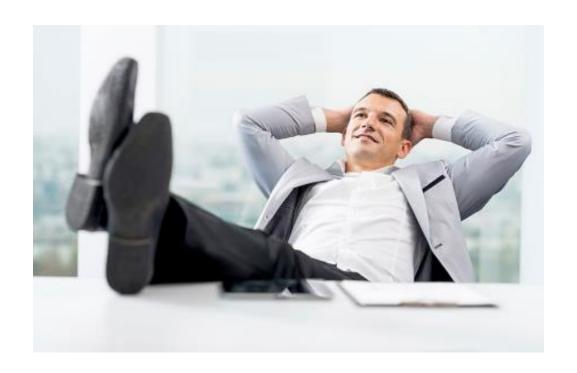

### 5. Sort/Comparison

```
public class WritableComparableCitation implements WritableComparable<WritableComparableCitation> {
   public String citingPaper;
   public String citingVenue;
   public int mentions:
   public WritableComparableCitation(String citingPaper, String citingVenue, int mentions) {□
   public void write(DataOutput out) throws IOException {[]
   public void readFields(DataInput in) throws IOException {
   public String toString() {[]
   public int compareTo(WritableComparableCitation other) {
       int comp = citingPaper.compareTo(other.citingPaper);
       if(comp==0){
                                                                                                     Methods in
           comp = citingVenue.compareTo(other.citingVenue);
           if(comp == 0){
               comp = Integer.compare(mentions, other.mentions);
                                                                                              WritableComparator
       return comp;
   public boolean equals(Object o) {
       if(o==null) return false;
       if(o==this) return true;
       if (!(o instanceof WritableComparableCitation)) return false;
       WritableComparableCitation wcp = (WritableComparableCitation)o;
       return citingPaper.equals(wcp.citingPaper) && this.citingVenue.equals(wcp.citingVenue)
               && this.mentions == wcp.mentions;
   public int hashCode() {
       return citingPaper.hashCode() ^ citingVenue.hashCode() ^ mentions;
```

(not needed in the running example)

#### 6. Reduce

Reducer<MapKey, MapValue, OutputKey, OutputValue>

Handles the output for you!

```
public static class CitationCountReducer extends Reducer<Text, IntWritable, Text, IntWritable>
```

Write to output

### 7. Output / Input (Java)

```
Creates a file
public class HDFSHelloWorld {
                                                                             system for
    public static final String theFilename = "hello.txt";
                                                                               default
    public static final String message = "Hello, world!\n";
                                                                            configuration
    public static void main (String [] args) throws IOException
        Configuration conf = new Configuration();
        FileSystem fs = FileSystem.get(conf);
                                                                           Check if the file
        Path filenamePath = new Path(theFilename);
                                                                             exists; if so
            if (fs.exists(filenamePath)) {
                                                                                delete
                // remove the file first
                fs.delete(filenamePath, false);
                                                                           Create file and
            FSDataOutputStream out = fs.create(filenamePath);
            out.writeUTF(message);
                                                                               write a
            out.close();
                                                                              message
            FSDataInputStream in = fs.open(filenamePath);
            String messageIn = in.readUTF();
                                                                           Open and read
           System.out.print(messageIn);
           in.close();
                                                                                back
        } catch (IOException ioe) {
            System.err.println("IOException during operation: " + ioe.toString());
            System.exit(1);
```

# 7. Output (Java)

| OutputFormat:            | Description                                                             |
|--------------------------|-------------------------------------------------------------------------|
| TextOutputFormat         | Default; writes lines in "key \t value" form                            |
| SequenceFileOutputFormat | Writes binary files suitable for reading into subsequent MapReduce jobs |
| NullOutputFormat         | Disregards its inputs                                                   |

#### Control Flow

```
public static void main(String[] args) throws Exception {
   Configuration conf = new Configuration();
   String[] otherArgs = new GenericOptionsParser(conf, args).getRemainingArgs();
   if (otherArgs.length != 2) {
       System.err.println("Usage: CitationCount <in> <out>");
                                                                    Create a JobClient, a JobConf
       System.exit(2);
                                                                      and pass it the main class
   String inputLocation = otherArgs[0];
   String outputLocation = otherArgs[1];
                                                                      Set input and output paths
   Job job = Job.getInstance(new Configuration());
   FileInputFormat.setInputPaths(job, new Path(inputLocation))
                                                                       Set the type of map and
   FileOutputFormat.setOutputPath(job, new Path(outputLocation)
                                                                     output keys and values in the
   job.setOutputKeyClass(Text.class);
                                                                              configuration
   job.setOutputValueClass(IntWritable.class);
   job.setMapOutputKeyClass(Text.class);
   job.setMapOutputValueClass(IntWritable.class);
                                                                         Set the mapper class
   job.setMapperClass(CitationCountMapper.class);
   job.setCombinerClass(CitationCountReducer.class);
                                                                         Set the reducer class.
   job.setReducerClass(CitationCountReducer.class);
                                                                     (and optionally "combiner")
   job.setJarByClass(CitationCount.class);
   job.waitForCompletion(true);
                                                                        Run and wait for job to
                                                                               complete.
              Can use a reducer as a combiner!
```

More in Hadoop

#### More in Hadoop: Multiple Inputs

```
public class RevenuePerHour {
    public static void main(String[] args) throws Exception {
       Configuration conf = new Configuration();
       String[] otherArgs = new GenericOptionsParser(conf, args).getRemainingArgs();
       if (otherArgs.length != 4) {
           System.err.println("Usage: WordCount <in1> <in2> <in3> <tmp1> <tmp2> <out>");
           System.exit(2);
                                                                 Multiple inputs, different map for each
       Job job1 = Job.getInstance(new Configuration());
       MultipleInputs.addInputPath(job1, new Path(otherArgs[0]),
               TextInputFormat.class, ReceiptItemsMapper.class);
       MultipleInputs.addInputPath(job1, new Path(otherArgs[1]),
               TextInputFormat.class, ReceiptTimesMapper.class);
       FileOutputFormat.setOutputPath(job1, new Path(otherArgs[3]));
       job1.setReducerClass(ItemsTimesReducer.class)
        job1.setMapOutputKeyClass(Text.class);
       job1.setMapOutputValueClass(Text.class);
       job1.setOutputKeyClass(Text.class);
       job1.setOutputValueClass(Text.class);
       job1.waitForCompletion(true);
                                                                              One reducer
```

#### More in Hadoop: Chaining Jobs

```
public class RevenuePerHour {
    public static void main(String[] args) throws Exception {
        Configuration conf = new Configuration();
        String[] otherArgs = new GenericOptionsParser(conf, args).getRemainingArgs();
        if (otherArgs.length != 4) {
            System.err.println("Usage: WordCount <in1> <in2> <in3> <tmp1> <tmp2> <out>");
            System.exit(2);
        Job job1 = Job.getInstance(new Configuration());
        MultipleInputs.addInputPath(job1, new Path(otherArgs[0]),
                TextInputFormat.class, ReceiptItemsMapper.class);
        MultipleInputs.addInputPath(job1, new Path(otherArgs[1]),
                TextInputFormat.class, ReceiptTimesMapper.class);
        FileOutputFormat.setOutputPath(job1, new Path(otherArgs[3]));
        job1.setReducerClass(ItemsTimesReducer.class);
        job1.setMapOutputKeyClass(Text.class);
                                                    Run and wait
                                                                                     Output of Job1 set to
        job1.setMapOutputValueClass(Text.class);
        job1.setOutputKeyClass(Text.class);
                                                                                         Input of Job2
        job1.setOutputValueClass(Text.class);
       job1.waitForCompletion(true);
        Job job2 = Job.getInstance(new Configuration());
        MultipleInputs.addInputPath(job2, new Path(otherArgs[2]),
                TextInputFormat.class, ItemsTimesMapper class);
        MultipleInputs.addInputPath(job2, new Path(otherArgs[3]),
                TextInputFormat.class, ItemsPricesMapper.class);
        FileOutputFormat.setOutputPath(job2, new Path(otherArgs[4]));
        job2.setReducerClass(TimesPricesReducer.class);
        job2.setMapOutputKeyClass(LongWritable.class);
        job2.setMapOutputValueClass(Text.class);
```

#### Number of Reducers

job.setNumReduceTasks(1);

Set number of parallel reducer tasks for the job

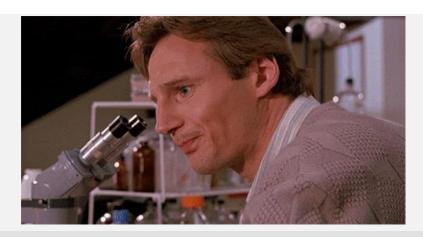

Why would we ask for 1 reduce task?

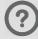

Output requires a merge on one machine (for example, sorting, top-k)

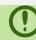

#### More in Hadoop: Counters

```
public static class CitationCountReducer extends Reducer<Text, IntWritable, Text, IntWritable> {
    /**
     * @throws InterruptedException
   @Override
    public void reduce(Text key, Iterable<IntWritable> values,
           Context output) throws IOException, InterruptedException {
       int sum = 0;
       for(IntWritable value: values) {
            sum += value.get();
       output.getCounter("citations", key.toString().substring(0, 1)).increment(1)
       output.write(key, new IntWritable(sum));
                                                                       Context has a group of maps
                                                                                   of counters
```

#### More in Hadoop: Distributed Cache

Some tasks need "global knowledge"

- Use a distributed cache:
  - Makes global data available locally to all nodes
    - On the local hard-disk of each machine
  - Should be used sparingly, for small data volumes

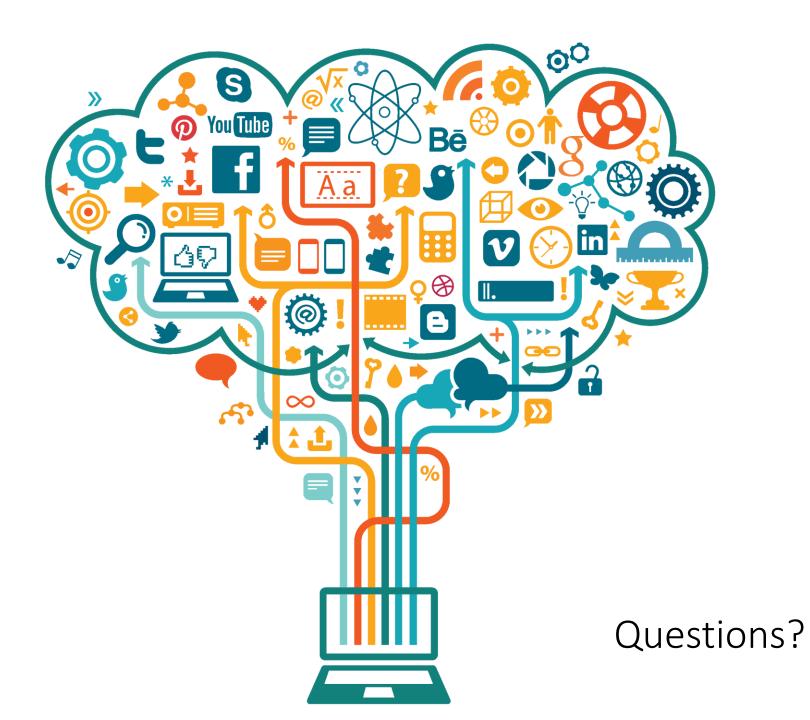